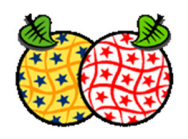

# **Code list Erweiterung der INSPIRE Austrian Registry**

Guideline - Herangehensweisen zur Register Erweiterung

**Tischrunde: Chris Schubert und Christine Brendle** 

# Table of Contents

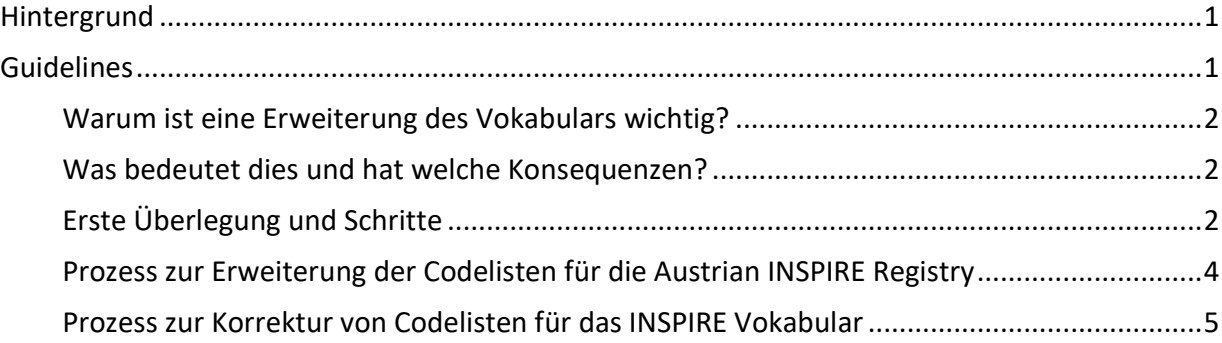

# **Hintergrund**

Auf Basis der INSPIRE Direktive "Directive 2007/2/EC of the European Parliament and of the Council of 14 March 2007" und deren Implementation Rules wird auf die Vorhaltung eines Codelisten Registers für die INSPIRE Implementierung auf nationaler Ebene hingewiesen. Die Software Komponente, die ein kontrolliertes Vokabular nach Regeln der ISO 19135 managen kann, wird als Registry bezeichnet. Für eine effiziente, persistente, nachvollziehbare und nachhaltige Implementierung von INSPIRE Diensten ist eine Vorhaltung von sogenannten Erweiterungen auf nationaler und regionaler Ebene von Codelisten essentiell. Weitere Informationen zur Austrian Registry sind auf der Assistenzstellenseite beschrieben.

# **Guidelines**

Diese Guidelines werden/wurden im Rahmen der NKS Aktivitäten vorbereitet, gemeinsam auf dem Workshop diskutiert und in eine erste Fassung beschrieben.

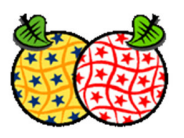

## **Warum ist eine Erweiterung des Vokabulars wichtig?**

INSPIRE Daten und -Services basieren auf EU-weite Datenmodelle und Applikationsthemen. Um die semantische Ausprägung, d.h. eine inhaltliche Vergleichbarkeit zu gewährleisten, ist an den Datenmodellen ein EU-weites kontrolliertes Vokabular angebunden. Das kontrollierte Vokabular wird in den INSPIRE Codelisten gehalten. Im Prozess der Datentransformation / -harmonisierung ist notwendig Codelistenwerte auf INSPIRE FeatureTypes zu verorten.

Auf nationaler, regionaler, lokaler Ebene halten möglicherweise die Datenprovider wesentlich detailliertere Informationen zu den einzelnen INSPIRE Features.

Um diese Informationen INSPIRE konform mitzuführen, ist im einfachen Fall eine Erweiterung des Vokabulars einzelner Code listen nötig.

# **Was bedeutet dies und hat welche Konsequenzen?**

Die INSPIRE Codelisten müssen einen direkten Konnex zu den Datenmodellen und Applikationsthemen haben. Das gilt auch für mögliche Erweiterungen von Codelisten. Passen diese nicht, ist das Datenmodell zu erweitern.

# **Erste Überlegung und Schritte**

a) existiert ein geeignetes Vokabular? Zu prüfen über die EU-Registry und der Austrian INSPIRE Registry. Optional ist das Konzept der Register of Registry, RoR für die Recherche gedacht. Für eine umfangreiche Suche ist dieser Service, aufgrund des wenigen Inhaltes noch nicht vollständig.

*Anmerkung aus der Diskussion:* 

*Da die Erweiterungen in der Landessprache, zumindest aber auf Englisch verfügbar sein sollten, ist es durchaus legitim veröffentlichtes "spanisches" Vokabular zu verwenden. Die RoR verweist auch auf andere Vokabularserver, als die INSPIRE Re3gistry. Ein Bsp. Bietet die GBA mit ihren Thesaurus:* 

*https://thesaurus.geolba.ac.at/?uri=http://resource.geolba.ac.at/lithology/247*

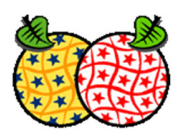

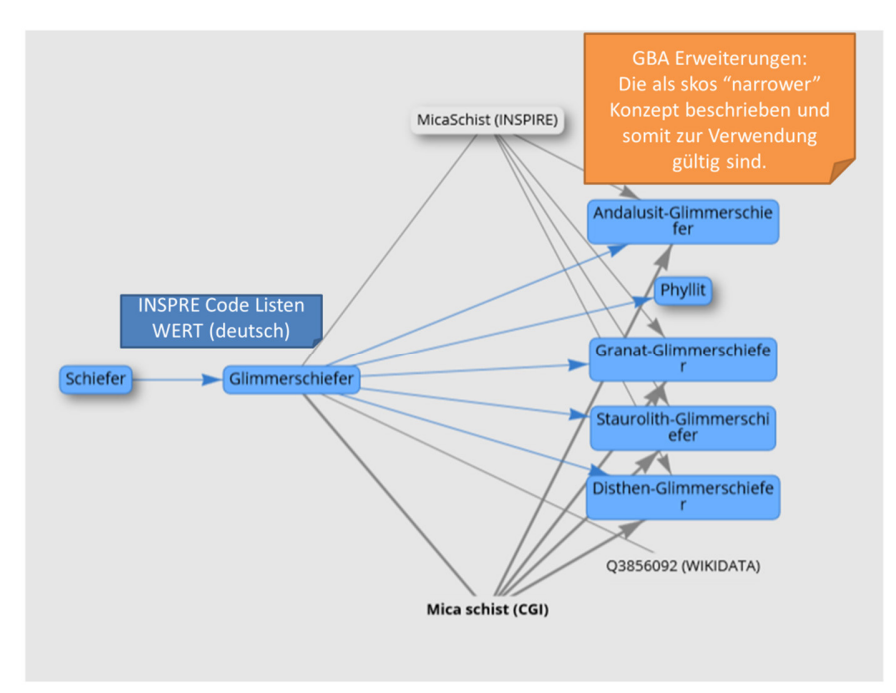

Wenn ja, dann die bestehenden Identifier verwenden. Falls nicht, weiter mit Absatz b.

b) Ist kein passendes Vokabular vorhanden, ist es notwendig die betreffenden Datenmodelle und zugehörigen Applikationsschemen prüfen!

### **Prüfelemente**

- 1. Lässt das Datenmodel benötigte Code Listen zu?
- 2. Passen die gegebenen Definitionen der Code Listen?
- 3. Passt das vorhandene, bestehende Vokabular zu den eigenen Konzepten zur Erweiterung?
- 4. Sind bestehende Codelisten (EU Vokabular) erweiterbar? Falls nicht, ist eine Erweiterung des Datenmodells nötig.

#### **Prüfung zur Erweiterung der Codelisten**

Die Erweiterbarkeit einer Codeliste definiert, welche zusätzlichen Werte (außer den explizit angegebenen) als gültige Werte der Codeliste zulässig sind:

- a) Nicht Erweiterbar Codelisten, deren zulässige Werte nur die in der IR angegebenen Werte umfassen.
- b) Erweiterbar um detailliertere Werte Codelisten, deren zulässige Werte die in der IR angegebenen Werte und detailliertere Werte umfassen, d.h. Werte, die in einer hierarchischen Beziehung zu einem allgemeineren übergeordneten Wert stehen.
- c) Offene Erweiterung Codelisten, deren zulässige Werte aus den in der IR angegebenen Werten und zusätzlichen Werten auf jeder von Datenanbietern definierten Ebene bestehen.

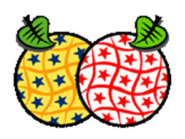

d) Erweiterbare leere Codelisten, deren zulässige Werte alle von Datenanbietern definierten Werte umfassen - leere Codeliste = empty code lists.

# **Prozess zur Erweiterung der Codelisten für die Austrian INSPIRE Registry**

## **Erstellen einer Codelist**

Der Inhalt kann als Word oder Excel File erstellt werden. a) Für die Codelisten Werte ist der Name (Label) und die Definition essentiell, b) Für hierarchisch strukturierte Werte, bitte den Oberbegriff angeben, c) Weitere wichtige Informationen sind, Neuerstellung - für welches Datenmodel? unter welchem Name, Erweiterung - mit der Angabe von welcher Code List. c) Englisch und Deutsch

Als Ergänzung Kontakt und fachliche Referenz (wie LISA Land Cover). Auch eine Description, als weitere Erläuterung zum Verständnis, zur Nutzung, zum Status kann zu jedem Wert angelegt werden.

Zur Information, hier das momentane Import file, welches eine Sammlung verschiedener csv Dateien ist. Folgende Abbildung stellt die Struktur der CSV Dateien dar, aus Re3gistryV1.3\_Documentation.pdf.

### Figure 7: Addition CSV example - internal items

Import.zip -> ApplicationSchema/addition.csv LocalId|ParentLocalId|CollectionLocalId|Language|Label|Definition|Descriptio n | Status | Comment | \* Theme [t, f, f, t] | \* UMLname [t, f, f, f] sd|||en|Species Distribution|||valid||sd|SpeciesDistribution sd|||fr|Répartition Des Espèces|||valid||sd|SpeciesDistribution This example contains an addition of the item 'sd' in the ApplicationSchema register. There is the mandatory header line and two rows (the 'sd' item in two languages - one row for English language and the other for French).

Bei großen Inhalten ist eine gute Vorbereitung für uns eine Erleichterung. Deshalb einfach ein paar Tipps zu den geforderten Elementen:

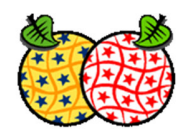

### **LocalId Beschreibungen**

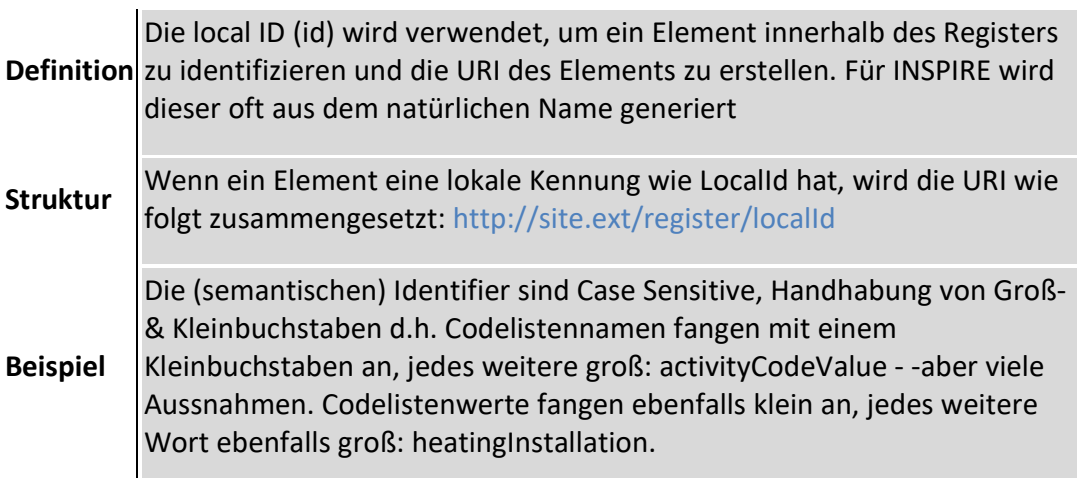

Weitere Inhalte sind im einfachen Textformat zu gestalten, auf Einrückungen und Absatzmarken bitte verzichten.

Hier, nötige Informationen für eine hierarchische Struktur, d.h. bitte zu jedem Unterkonzept genau ein "parent" angeben.

#### **ParentLocalId Beschreibungen**

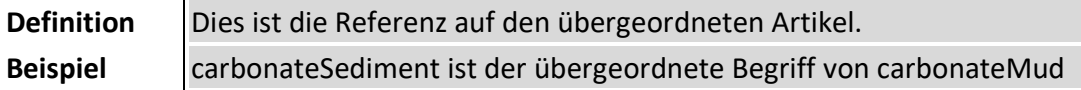

### **Übermittlung neuer Inhalte**

Neue Inhalte, Ergänzungen, Korrekturen werden auf Konsistenz und Richtigkeit geprüft. Dies geschieht im Rahmen der NKS über das UBA und ZAMG/CCCA. Gegebenenfalls sind Rücksprachen nötig. Bei nötigen Entscheidungen mit größerer Tragweite wird über die AG Netzdienste die NKS um Entscheidung gebeten. Nach diesen Prozessen wird der Inhalt an das Registry Management übermittelt und in das Software System gebracht. Die Übermittlung erfolgt über E-Mail. Mit einem der nächsten Releases entfällt dieser Prozess.

# **Prozess zur Korrektur von Codelisten für das INSPIRE Vokabular**

Orthografische, inhaltliche Fehler, Unschärfen, etc. an den Kontaktpunkt INSPIRE.AT CodelistenRegister und Register für Metadaten Schemen melden: Christine Brendle (christine.brendle@umweltbundesamt.at, UBA) oder Chris Schubert (chris.schubert@ccca.ac.at, CCCA)